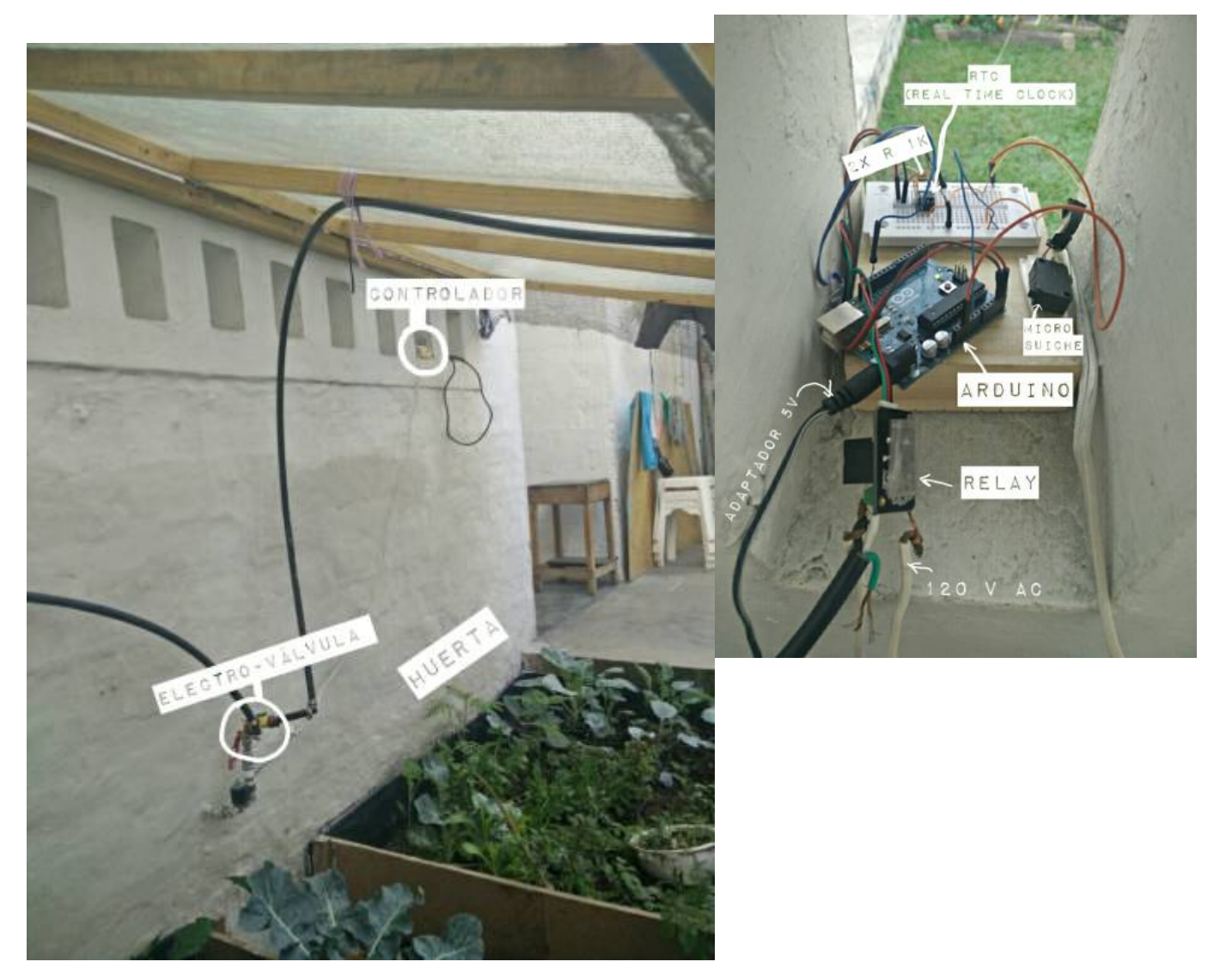

<https://github.com/esp8266/Arduino#arduino-core-for-esp8266-wifi-chip>

core for arduino sp8266

# **Circuito con RTC para Arduino**

Antes de empezar:

#### **Comunicación I2C y SPI**

#### **I2C**

I2C (Inter-integrated Circuit) es un bus de comunicaciones serie síncrona muy utilizado en la industria para la comunicación entre controladores y sus periféricos en sistemas integrados.

#### **Consideraciones**

- Necesitan resistencias pull-up, ya que los dispositivos sólo pueden forzar al bus a ponerse a '0'.
- la línea de tierra debe ser común a todos los dispositivos (estar unida).
- Es bidireccinal half-Duplex y sigue el modelo maestro-esclavo.

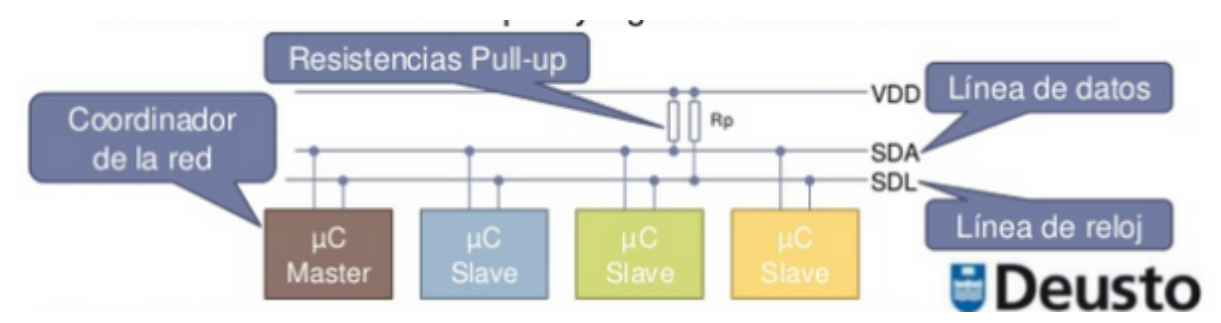

Solo utiliza dos líneas para transmitir datos (SDA) y la señal de reloj (SCL)

Los dispositivos de un bus I2C tienen una dirección única para cada uno, y que pueden clasificarse como maestros o como esclavos.

- 1. El **maestro es el que inicia la transferencia de datos y genera la señal de reloj**
- 2. El **esclavo** espera a que un maestro se comunique con el para generar la transferencia.

### **SPI**

SPI(Serial Peripherial Interface) es un bus de comunicaciones serie síncrona usado para la transferencia serie síncrona usado para la transferencia de información entre circuitos integrados en equipos electrónicos.

### **Consideraciones**

- 1. Utiliza 3 líneas para transmitir (SDO), recibir (SDI) y para generar la señal de reloj (SCK).
- 2. la señal de reloj la genera uno de los dispositivos (el que actúa de maestro).
- 3. la linea de tierra debe ser común a todos los dispositivos (estar unida)
- 4. Permite comunicación Full-Duplex y utiliza el modelo maestro-esclavo.
- 5. Los dispositivos no tienen direcciones → se utiliza una línea de control (CS → Chip Select) para cada circuito integrado que tenga que ser controlado.
- 6. La transferencia no se inicia con todos sino con un dispositivo concreto activando (por nivel bajo) su correspondiente línea SS.

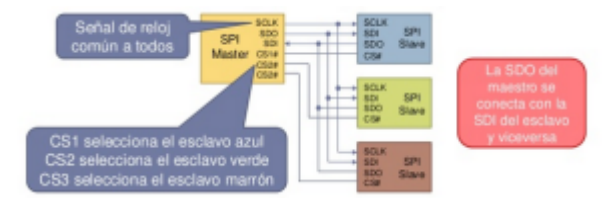

## **Esquema básico del circuito.**

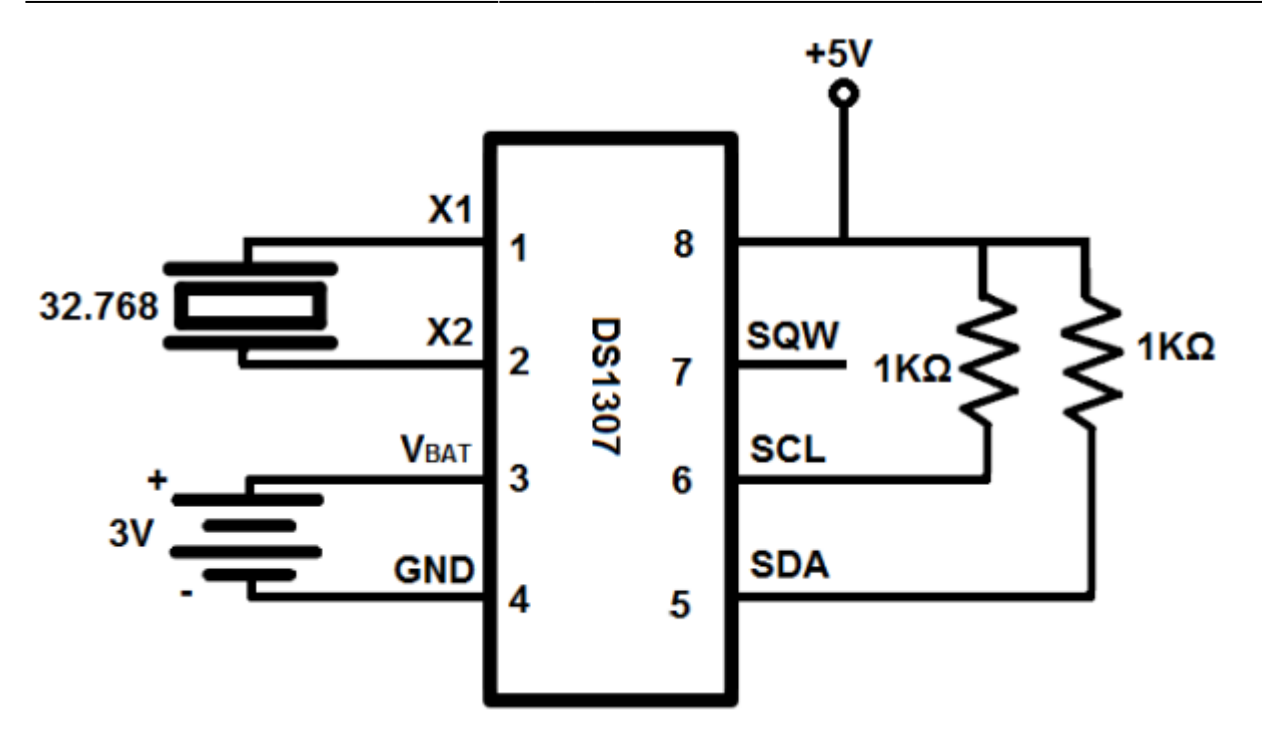

RTC o Reloj en Tiempo Real – Es un circuito electrónico especializado cuya función es mantener la hora y fecha actual en un sistema informático (ya sea con microcontrolador u otro tipo de CPU). Se caracteríza por tener un bajo consumo de energía y también normalmente su propia fuente de alimentación auxiliar. Normalmente al recurrir a este tipo de circuitos integrados obtenemos una mejor precisión del tiempo. Un ejemplo de dispositivos que incluyen relojes en tiempo real son las computadoras personales (PC).

## **Circuito**

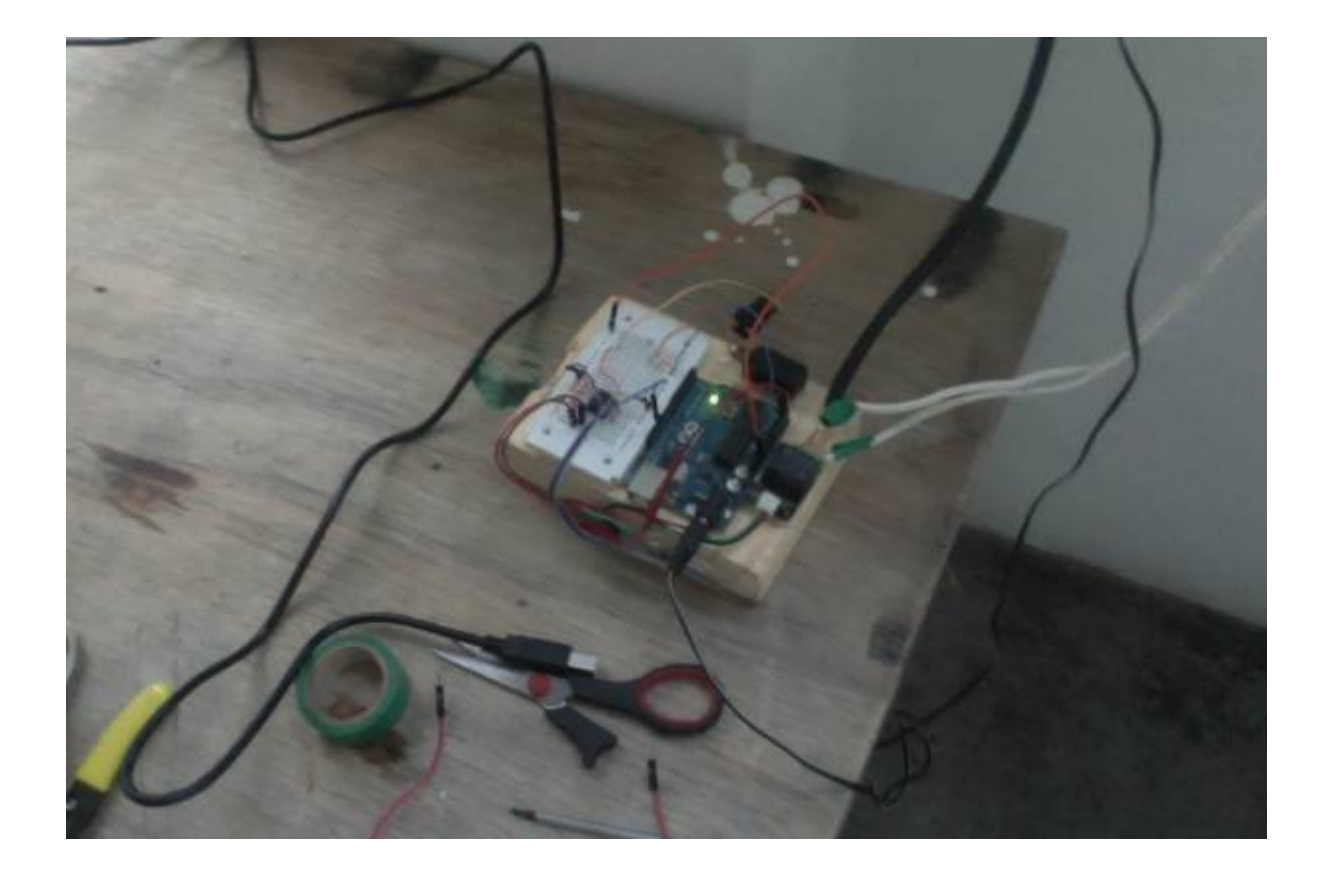

### **Codigo actualizado**

```
#include "RTClib.h" #include <Wire.h>
RTC_DS1307 RTC;
void setup() {
Serial.begin(57600);
Wire.begin();
RTC.begin();
pinMode(13, OUTPUT);
if(!RTC.isrunning())
{
  // Serial.println("RTC is not runnig");
  RTC.adjust(DateTime(__DATE__, __TIME__));
}
}
void loop() {
DateTime now = RTC.now();
/*
Serial.print(now.year(), DEC);
Serial.print('/');
Serial.print(now.month(), DEC);
Serial.print('/');
Serial.print(now.day(), DEC);
Serial.print(' ');
Serial.print(' ');
Serial.print(now.hour(), DEC);
Serial.print(':');
Serial.print(now.minute(), DEC);
Serial.print(':');
Serial.print(now.second(), DEC);
Serial.println();
*/
if (now.hour() == 19) {
if(now.minute() == 30){
   digitalWrite(13, HIGH);
}
if(now.minute() == 35){
   digitalWrite(13, LOW);
   delay(1000);
```
# delay(1000);

}

From: <https://wiki.unloquer.org/> -

Permanent link: **[https://wiki.unloquer.org/proyectos/jardin\\_delicias/tecnologicos/rtc](https://wiki.unloquer.org/proyectos/jardin_delicias/tecnologicos/rtc)**

Last update: **2016/01/27 16:35**

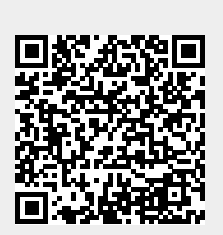